## Photoshop Download Free For Pc Windows 11 ((LINK))

Cracking Adobe Photoshop is not as straightforward as installing it. It requires a few steps to bypass the security measures that are in place. First, you must obtain a cracked version of the software from a trusted source. Once you have downloaded the cracked version, you must disable all security measures, such as antivirus and firewall protection. After this, you must open the crack file and follow the instructions on how to patch the software. Once the patching process is complete, the software is cracked and ready to use.

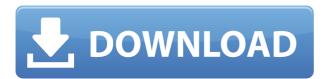

Photoshop CS6 has brought along with it a number of welcome updates. One of the most useful new additions is Photoshop Size Builder, which allows you to make your own custom sized document templates. This obviously saves you a lot of time creating your own and ensures that you're working with always respected sizes. The other nice new function is the more intuitive 'Preset' option that immediately adds a set of your favorite adjustments to the top of the toolbox. A lightning quick way to get started and avoid the stress of getting used to a new program.

Adobe Photoshop CS5 introduced another big improvement to the toolset, the ability to create your own custom documents saves creating a number of files and enables you to reuse and share templates later for your own digital work. In CS5, you could save a copy of your document as a different file name and a description. This feature has been enhanced in CS6 and now has the ability to save a document as a

template. The template will contain a Smart Preview that allows you to see exactly how it will look before saving it. In addition, a new dialog box lets you change the default settings to suit your own needs. You can even insert custom text into any layer to give it a name. You can then access your new template by clicking on New Document from this same dialog.

The presets also have the ability to be used with other tools. A number of image effects can be applied to an image as the design is being created. For example, you could add in the addition of a background with a new radial gradient snapped to the image. This has made creating simple'stacks' a cinch, meaning you save a lot of time and can quickly get good results.

## Download free Photoshop 2021 (Version 22.0.1)Hacked For Mac and Windows 64 Bits 2022

Select the Image and then the type tool and choose from monospaced, proportional, Indian, and Hebrew text families. In addition, you can choose the size and color of your font. Once this is done you may begin placing text wherever you like. As you can see, there are many different font choices.

To add more text to your design, scroll over the text box and click on the plus (+) icon. This will bring up the Text Box Options bar. Click to move the text so you can easily place it where you like, then just type. Once you're done, press the spacebar to set the text and move on to the next part of the design.

The Blur tool lets you blur a selected area. Other areas remain sharp. The Blur tool works with pixels, so it's easy to create a soft blur or a sharp contrast. It's a great tool for text and images. You can also use it

to soften hard edges.

The Gradient tool lets you create a gradient for your image, text, or another object. There are two ways to add colors. You can determine the colors on top of where you place the cursor, or you can select a color you wish to use and drop it where you want. Once you've done your choosing, you can modify the gradient.

The Word Wrap tool lets you select areas of text and wrap the lines around the edges of the image. It works great on images, posters, and any type of text. You can set the amount of space you want your text to take up on the image.

The fundamental principle of PowerPoint, that is, that the more information and features it has, the more complete it is, is also widely used in Photoshop. A lot of PowerPoint charts come to my mind, including many maps and diagrams. Adobe Photoshop has a unique and powerful feature of clipping path which is able to select a part of the image and make it a vector image. This part of the image can be used independently from the whole file.

e3d0a04c9c

## Photoshop 2021 (Version 22.0.1) Download With Keygen For PC X64 {{ finaL version }} 2022

The following list contains some of the Photoshop features that are expected in the web version of Photoshop:

- Editing image layers
- Sample picture
- Unlock composition
- Reduced mode
- Content-aware fill tools
- Improved hybrid
- Dodge & Burn
- Object selection

In order to enable you to work on adobe Photoshop files, it is essential that you have increased file permission in your Linux OS. These commands will enable you to have Adobe Photoshop editing files. If you've ever tried the following commands (or any others), you know how frustrating it is to keep running into permission problems when working on files. This is why it is so important to keep your permissions in check. After you have successfully completed the installation, log in to Amazon Web Services using your username and password. Navigate to the file you wish to edit. From the top menu, click the Advanced option to view the FTP settings for the login. If you are logging in as a user that is not root, you will still have to make the call to update your permissions. Otherwise, when you share the photo file, you will not have rights to edit it. This is why it is important that you keep permissions in check when working on the files. You will be prompt to answer the following question when you start up Photoshop: To help you save time, Photoshop Elements 2020 has a set of guick fixes for common edits, including exposure, contrast, and color. Photoshop Elements 2020 now has a Quick Smart Objects, which allows you to make changes to an image very quickly while maintaining the original elements of your file.

photoshop download for pc windows 10 free full version adobe photoshop express download for pc windows 10 how can i download adobe photoshop for free on pc adobe photoshop 7.0 download in pc photoshop in pc software download how can i download photoshop on my pc for free adobe photoshop cc mod download for pc photoshop download get into my pc adobe photoshop mix download for pc download photoshop cc 2020 full version gratis

With a single click, you can easily erase the background of your image and remove all potential objects that you don't like. Use the Eraser tool to delete extra objects, especially if the background texture is uneven. You can easily correct the background even if it's not perfectly flat. You can even apply the selection to further improve the image. One of the most powerful features in Photoshop is Adjustment Layers, which allows you to make changes to a photo and then save them as a layer. With the Adjustment Layers, you can guickly remove unwanted items from your photo. To start with, you just need to add an Adjustment Layer and select the area you want to remove. Once you've done that, use the Layer Mask to edit the difference between the selected area and the original image. This will allow you to erase the rest of the Background, but only if there are no unintentional objects on the layer mask. After you've finished the edits, you can change the opacity of the layer, which will hide the underlying image. Choose Layer > Layer Mask > Reveal to see the difference between the original and the masked image. Adobe Photoshop's Content Aware Fill is one of its most exciting features for the year ahead. The tool uses AI technology embedded in the image data to make virtual copies of the objects inside the image mask. With the Content-Aware Fill, it is possible to replace those areas of the photo with the healing options available in the tool, such as a face, hair or a flower. Use the tool to create a new photo by simply copying and pasting an object inside the masked area.

Adobe Photoshop Elements won the Best of Show at the 2019 American Association of Photography awards. Foremost, the new features and changes that were made for the latest version are listed below. Adobe Photoshop Elements is the one of the best photo editing software and it is used everywhere in the world. Photoshop Elements 2020 features remain true to the earlier versions. It helps to enhance the photos. merge and crop, fix nondestructive editing, and retouch the image. It helps to do nondestructive editing here. Adobe Photoshop has now been home to Draw, a brand-new feature to allow users to quickly create graphics and designs. Photoshop has been upgraded to a suite of free and premium options and the design portion of Adobe Photos has been shaken up considerably. If you are looking for the new version, here is the link to it: Adobe Photoshop CC 2020. It is a photo editing software which promises to improve and enhance photos and images. The latest version of the Photoshop Elements from Adobe has been upgraded to improve the photography editing capabilities. You can expect new photo editing features to help you blur, sharpen, rotate, crop, fix, and enhance the images. Which is the best photo editing software of 2020? This article lists some top photo editing software and photography tools. Below we have listed some of the top photo editing software, photography tools and photo editing software. Photoshop creates great results, but not everyone has a budget as big as the professionals. Adobe has developed a number of affordable Photoshop alternatives for those seeking cost-effective tools. We've outlined five of the best Photoshop alternatives for people of all budgets — in no particular order.

https://zeno.fm/radio/pavlov-vr-download-full-versionlhttps://zeno.fm/radio/windows-7-product-key-2020-free-download-100-working-keys

 $\frac{https://soundcloud.com/prozastave1988/solucionario-matematicas-avan}{zadas-para-ingenieria-kreyszig-vol-2}$ 

 $\frac{https://soundcloud.com/bullosketawak/full-office-2016-vl-language-acce}{ssory-packs-x64-40-languages}$ 

 $\frac{https://soundcloud.com/dibossdurrir/interchange-1-third-edition-workb}{ook-resuelto-pdf-71}$ 

## https://soundcloud.com/radovaonninkb/fastpictureviewer-codec-pack-38-cracked

Photoshop Classic has been completely rebuilt with the latest edition of Adobe's Creative Cloud desktop applications. Features like the brand new Build Tab, enhanced File Handling, skill-training tools, new intuitive interface enhancements, and much more make this new release a must-have for any creative workflow in Photoshop. Photoshop has long been a primary tool in the design industry, providing all the creative prowess needed to create art and images. With this software release, Envato authors have shared tutorials and guides to help you master and explore your creativity with LaTeX Photoshop, watercolor painting Photoshop, and more. Get the tips you need to take your work to the next level. Adobe's flagship creative software is no-nonsense, and what better way to start a new career than with a simple, comprehensive guide that covers everything you need to know about it? This book is written by a Photoshop expert and features in-depth analysis of the application, clear step-by-step instructions, and concise and current tutorials. With Adobe Photoshop Elements, Adobe proves that the photo editing tool continues to live up to its original revolutionary and creative inflections. With a clear, well-organized user interface, a comprehensive feature set, perfect tutorial content, and a collection of excellent video guides that walk you through the process of improving your photos, you couldn't ask for a better guide. Adobe Photoshop Elements is a lightweight photo editing program that gives the same photo-editing power as the company's flagship product. Everyone should learn Elements, but even after you've acquired a mastery of the software's more advanced tools and features, there's still *all* the power that Photoshop has to offer.

For something a lot lighter, if the limited release of Photoshop Express, the mobile version of the software we all use for Instagram and Facebook photos, fills you with doubt, you can relax. It's still not public, and Adobe hasn't given a firm release date, but the company promises to expand its original editing app soon. We have Photoshop Express

screenshots, videos, as well as rumors for you to take a look at, as well as some rays of improvement from already existing apps. Make sure you check out the AppStorm submit link at the end of the article for more info first.- In the screenshots, the Azureus 2 had the same green CoC seal that we used to identify the free and the full version of the original Azurues (source image: Screenshot 2017-04-05 15.35.10.png, at the bottom. The malicious school of AZUREUS is producing exactly two versions: 'Azureus' 'Azureus 2'. It's the good news that this particular version of the BitTorrent client is not available in the official repository. As you already know, Photoshop is a powerful image editing software. It has evolved over the years with many new features and functions. Some of the recent features released in the **Photoshop** 2020 version of the software are listed below: Adobe Camera RAW -Adobe Camera RAW is an image editing and organizing software. This edit software is a part of Photoshop, which comes in different variations and has various functions to help you edit your pictures in batch. This software comes packed with different tools for you to read and edit the images. You can also crop, rotate, create special effects, and add text to your photos.